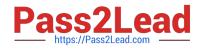

# 9L0-400<sup>Q&As</sup>

Mac OS X Help Desk Essentials v10.3

# Pass Apple 9L0-400 Exam with 100% Guarantee

Free Download Real Questions & Answers **PDF** and **VCE** file from:

https://www.pass2lead.com/9l0-400.html

100% Passing Guarantee 100% Money Back Assurance

Following Questions and Answers are all new published by Apple Official Exam Center

Instant Download After Purchase

100% Money Back Guarantee

- 😳 365 Days Free Update
- 800,000+ Satisfied Customers

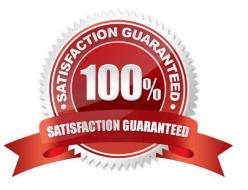

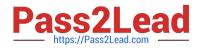

## **QUESTION 1**

You are currently in the same directory as a file called " Certkiller 3". To view this file contents from the command line you can type \_\_\_\_\_\_. (Choose all that apply.)

- A. cat Certkiller 3
- B. cat Certkiller \3
- C. cat Certkiller \3
- D. cat Certkiller \ 3
- E. cat " Certkiller 3"
- Correct Answer: DE

#### **QUESTION 2**

- You can use \_\_\_\_\_\_ to create disk image files.
- A. CpMac
- B. Image Disk
- C. Disk Utility
- D. Image Capture
- Correct Answer: C

#### **QUESTION 3**

Which statements are true of Kerberos? (Choose all that apply.)

- A. Kerberos uses tickets.
- B. Kerberos requires LDAP.
- C. Kerberos requires service discovery.
- D. Kerberos is a way to perform authentication.
- E. Your computer presents your user name and password to each server.

Correct Answer: AD

#### **QUESTION 4**

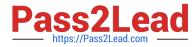

The Accounts pane of System Preferences lets you configure an account to \_\_\_\_\_\_.

- A. Have Read only access.
- B. Use a Simple Finder environment
- C. Recognize multiple valid passwords
- D. Log in to the computer only via FTP

Correct Answer: B

## **QUESTION 5**

- A disk image file \_\_\_\_\_. (Choose all that apply.)
- A. can be encrypted at the time it is created
- B. has the extension .img or .dmg by default
- C. can only be created from the command line
- D. is represented by a folder icon when mounted
- E. can only be create by the System Administrator
- F. may represent a compressed folder and its content
- Correct Answer: ABF

Latest 9L0-400 Dumps

9L0-400 VCE Dumps

9L0-400 Exam Questions